Exam : C4110-SS2

Title : IBM Systems Software

Technical Sales Mastery V1

Version: Demo

- 1.A customer is considering a Websphere Message Broker installation in a virtualized environment. The project will be phased in, and the virtual machines will only consume a fraction of the physical hardware. What does the customer need in place to ensure they are able to license software for the size of the virtual machines and not the entire server capacity?
- A. Passport Advantage Contract
- B. WebSphere Cloudburst Appliance
- C. IBM Subcapacity Agreement
- D. Tivoli Monitoring

Answer: C

2.A BladeCenter customer is interested in HP Virtual Connect. Which of the following IBM products should be presented.?

A. BOFM B.

VMotion C.

PowerVM D.

AMM

Answer: A

3. What are the three solution areas that define the IBM Systems Software portfolio today?

- A. Flexible Delivery Choices, Virtualization, Cloud
- B. System Analytics, Workload Optimization, Systems for a Smarter Planet
- C. Virtualization, Management, Availability
- D. Virtualization, Provisioning, Control

Answer: C

## **Trying our product!**

- ★ 100% Guaranteed Success
- ★ 100% Money Back Guarantee
- ★ 365 Days Free Update
- ★ Instant Download After Purchase
- ★ 24x7 Customer Support
- ★ Average 99.9% Success Rate
- ★ More than 69,000 Satisfied Customers Worldwide
- ★ Multi-Platform capabilities Windows, Mac, Android, iPhone, iPod, iPad, Kindle

## **Need Help**

Please provide as much detail as possible so we can best assist you.

To update a previously submitted ticket:

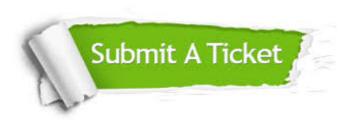

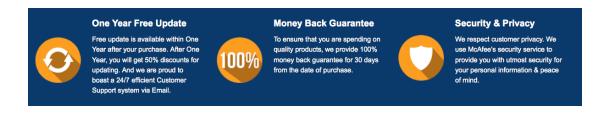

## Guarantee & Policy | Privacy & Policy | Terms & Conditions

Any charges made through this site will appear as Global Simulators Limited.

All trademarks are the property of their respective owners.

Copyright © 2004-2014, All Rights Reserved.